# **Utilizing Collaborative Documents for Online Breakout Groups**

Dr. Jaime Zurheide Department of Education

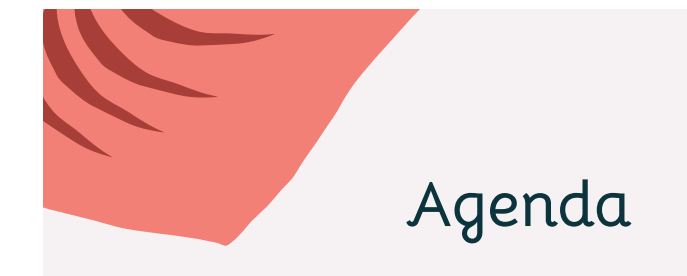

- Background and Need
- Benefits to using online collaborative documents
- Tools and examples
- **Tips**
- **Questions**

### **Background and Need**

#### My experience in Fall 2020:

- 1-3 hour online courses using Zoom
- Frequent use of breakout groups for discussions and activities
- Difficulties monitoring student progress on activities and deciding when to end breakout groups
- Zoom does not have full chat available during groups which made checking-in difficult
- Need for structured way for groups to present their work to the whole class

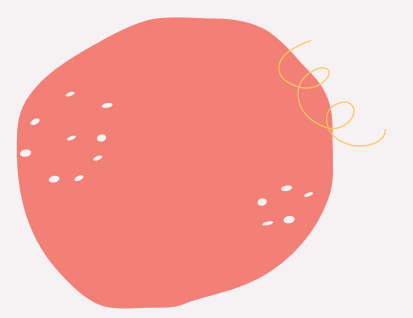

### **Benefits to Using Online Collaborative Documents**

- All group members can see and contribute. No need to screen share.
- Document can be shared with entire class for presentations
- Instructor can monitor student progress to determine if groups need assistance and to decide when to end group work
- Documents can be saved by students to add to their notes, use to study for exams, etc.
- Students can access document as part of their class prep/asynchronous work prior to or after class.

#### **Tools and Examples**

**Google Slides**

[Example from SPE 434](https://docs.google.com/presentation/d/1F7SZFhXoryffQKaPVYKx7U4mcuQW_5brEFKjrU4V3nE/edit?usp=sharing)

**Google Docs**

[Example from SPE 434](https://docs.google.com/document/d/1EpQgN4XqD1HL9aPoAbnX-LZZJtnT65OgTbHEdMJVcEM/edit?usp=sharing)

**IdeaBoardz**

<https://ideaboardz.com/>

[Example from SPE 442](https://ideaboardz.com/for/442%20SPE%20-%20RTI%20for%20Math/3436771)

**Padlet**

<https://padlet.com>

[Example from SPE 435](https://padlet.com/jaime_zurheide/pcjharsuox2rxneh)

## **Tips**

- Be sure to set permissions so students can edit (on Google "anyone" with link can edit")
- Include directions on the collaborative document since students won't be able to see class ppt presentation when in groups
- On Google instructor can add comments to documents to give students suggestions or correct errors (can be easier than joining group)
- If it is important to know which groups/individuals contributed which content (e.g. with IdeaBoards), remind groups to label their posts with their group name/number

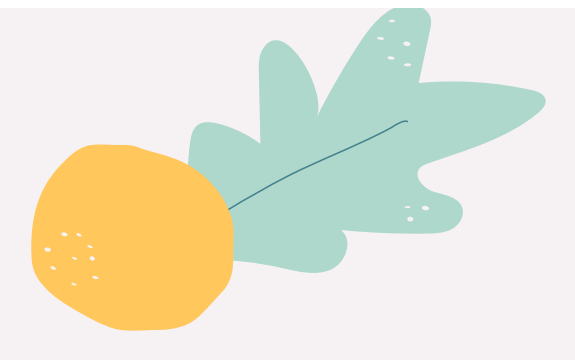

### **Questions?**

[jaime.zurheide@elmhurst.edu](mailto:jaime.zurheide@elmhurst.edu)

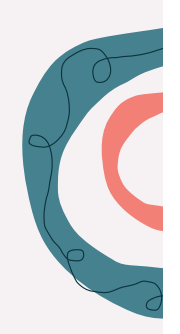

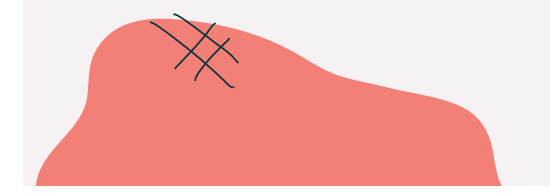